# **example style guide [documentation.pdf](http://reflectionsjournal.org/download.php?q=example style guide documentation.pdf)**

**FREE PDF [DOWNLOAD](http://reflectionsjournal.org/download.php?q=example style guide documentation.pdf)**

**[NOW!!!](http://reflectionsjournal.org/download.php?q=example style guide documentation.pdf)**

Source #2:

**example style guide [documentation.pdf](http://reflectionsjournal.org/download2.php?q=example style guide documentation.pdf) FREE PDF [DOWNLOAD](http://reflectionsjournal.org/download2.php?q=example style guide documentation.pdf)**

26 RESULTS

## Purdue Owl: **MLA [Formatting](http://owl.english.purdue.edu/owl/resource/747/01/)** and **Style Guide owl.english.purdue.edu** ›  $â€$ | › **MLA [Formatting](https://owl.english.purdue.edu/owl/resource/747/01/)** and **Style** Guide

A **guide** from **Purdue University** on using MLA guidelines in research papers, and citing all sources from a single book to government documents.

# Purdue Owl: APA [Formatting](http://owl.english.purdue.edu/owl/resource/560/01/) and **Style Guide**

**owl.english.purdue.edu** › â€| › APA [Formatting](https://owl.english.purdue.edu/owl/resource/560/01/) and Style Guide

Please use the **example** at the bottom of this page to cite the Purdue OWL in APA. To see a side-by-side comparison of the three most widely used citation styles ...

## Citation Quick **Guide** - **The [Chicago](http://www.chicagomanualofstyle.org/tools_citationguide.html) Manual of Style** Online **www.chicagomanualofstyle.org**/tools\_citation**guide**.html

Chicago-**Style** Citation Quick **Guide**. **The Chicago Manual of Style** presents two basic **documentation** systems: (1) notes and bibliography and (2) author-date.

# How to Write a **[Bibliography](http://www.aresearchguide.com/12biblio.html)** - Examples in MLA **Style** - A ...

**www.aresearchguide.com**/12biblio.html Please note, all entries should be typed double-spaced. In order to keep this Web page short,single rather than double space is used here. See **Bibliography** Sample ...

## **MLA Works Cited [Documentation](http://www.studyguide.org/MLAdocumentation.htm)** - StudyGuide.org www.study**guide**.org/MLA**documentation**.htm

What is MLA **Style**? All fields of research require certain formats of **documentation** for scholarly articles and publishing. MLA referencing has been widely adopted by ...

# ØMQ - **The [Guide](http://zguide.zeromq.org/page:all)** - ØMQ - **The Guide**

z**guide**.zeromq.org/page:all

ZeroMQ (also known as ØMQ, 0MQ, or zmq) looks like an embeddable networking library but acts like a concurrency framework. It gives you sockets that carry atomic ...

## **[OpenCV](http://opencv.org/)** | **OpenCV opencv**.org

**OpenCV** is released under a BSD license and hence it's free for both academic and commercial use. It has C++, C, Python and Java interfaces and supports Windows ...

## **Apache HBase** â"¢ [Reference](http://hbase.apache.org/book.html) **Guide**

#### hbase.apache.org/book.html

to generate this **documentation**. Amendments and improvements to the **documentation** are welcomed. Click this link to file a new **documentation** bug against **Apache HBase** ...

## **Sass guide** - **Sass**: [Syntactically](http://sass-lang.com/guide) Awesome **Style** Sheets **sass**-lang.com/**guide**

Before you can use **Sass**, you need to set it up on your project. If you want to just browse here, go ahead, but we recommend you go install **Sass** first.

## **[Frequently](http://www.apastyle.org/learn/faqs/index.aspx) Asked Questions** About APA **Style**®

www.apastyle.org › [Learning](http://www.apastyle.org/learn/index.aspx) APA **Style** APA's Publication Manual, 6th Edition, should be consulted first in all matters concerning APA **Style**®, but these FAQs will help clarify frequent areas of confusion.

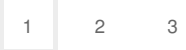